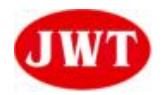

Complian

**Features**

**Frequency range :**

**External dimensions (mm)**

**L : 2.5 x W : 2.0 x H : 0.85**

## Electrical Characteristics

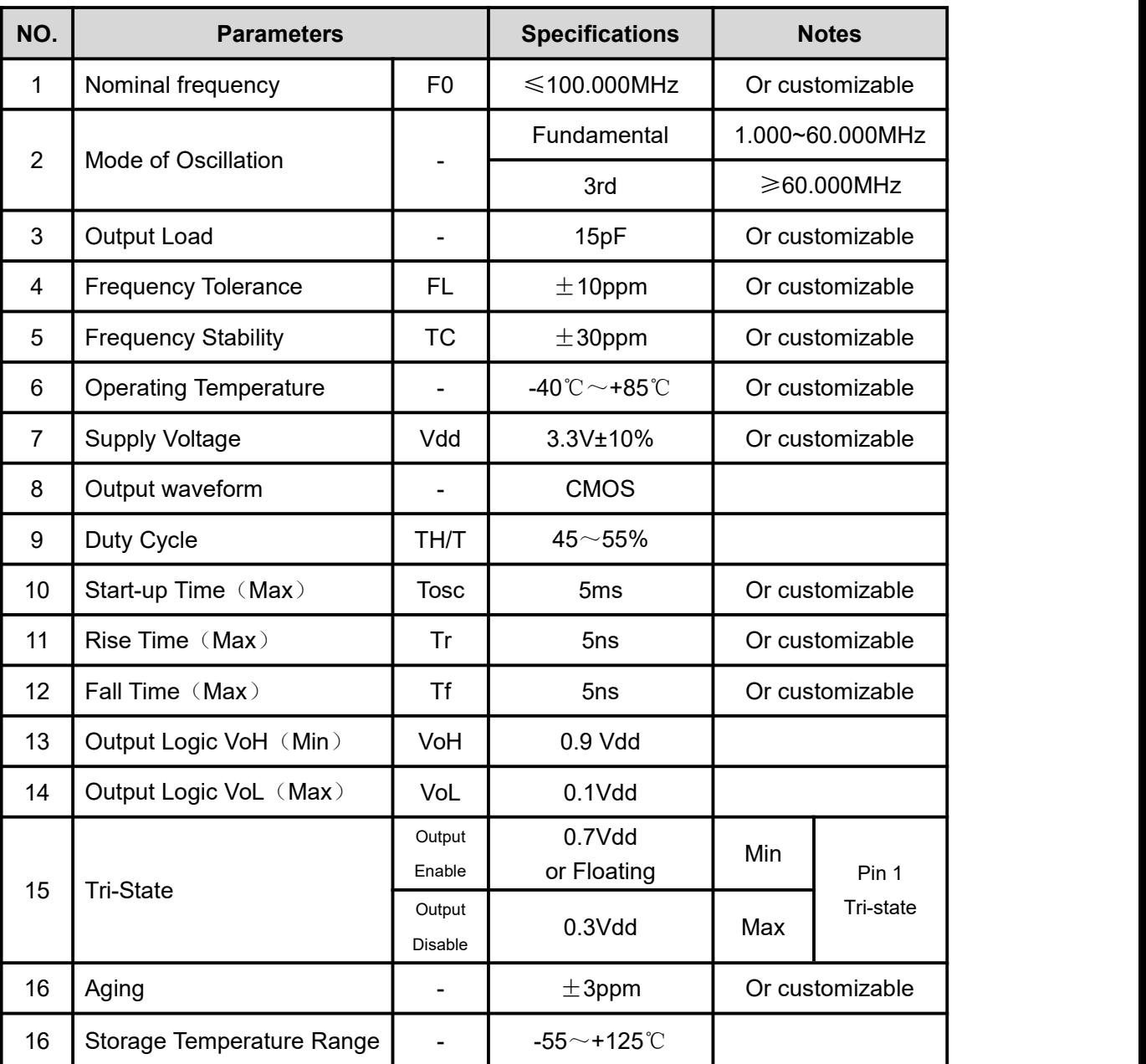

★Note: If you need customization, please communicate with us.

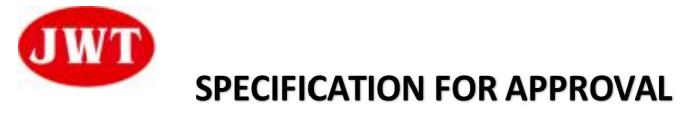

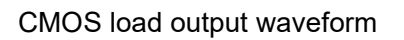

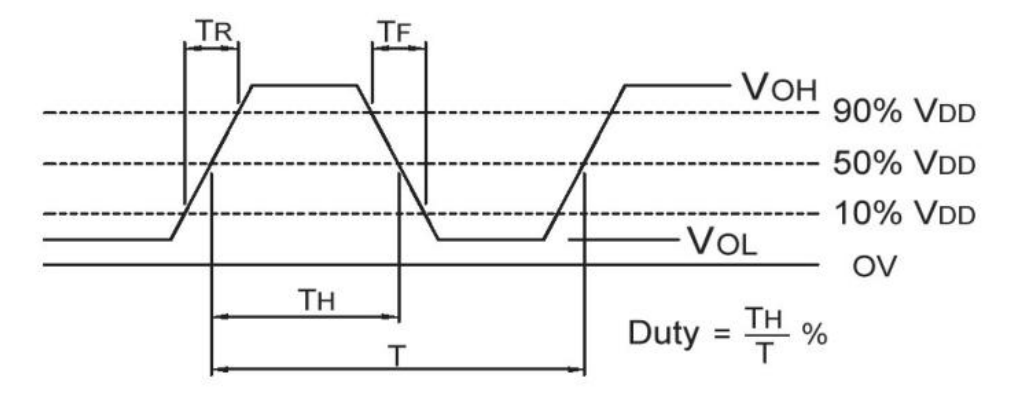

CMOS load test circuit

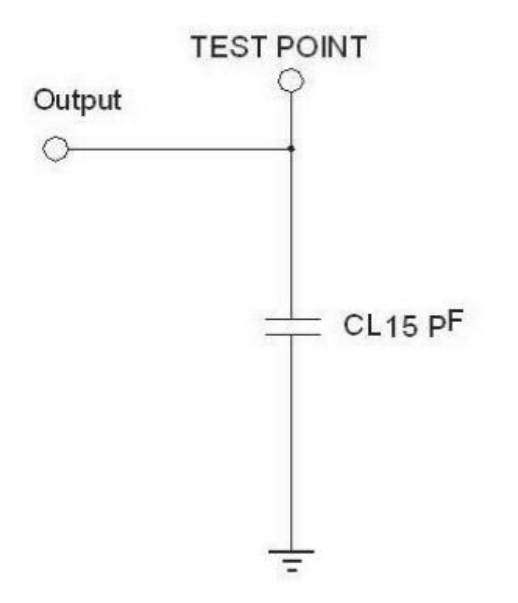

Ordering Information

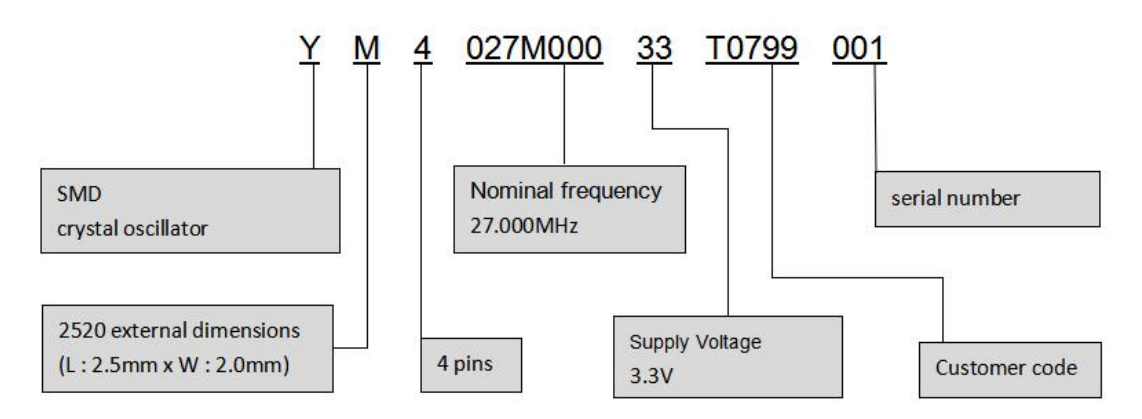

地址: 安徽省合肥市经开区云谷路 2569 号 ADD: No. 2569 YunGu Road,HeFei Economy&Technology Development District Mail:chehangyuan@hfjwt.cn http: //www.hfjwt.cn

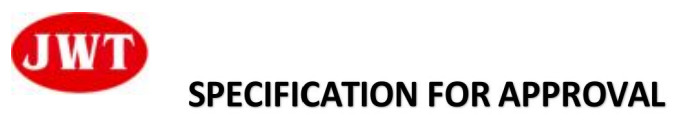

Dimensions

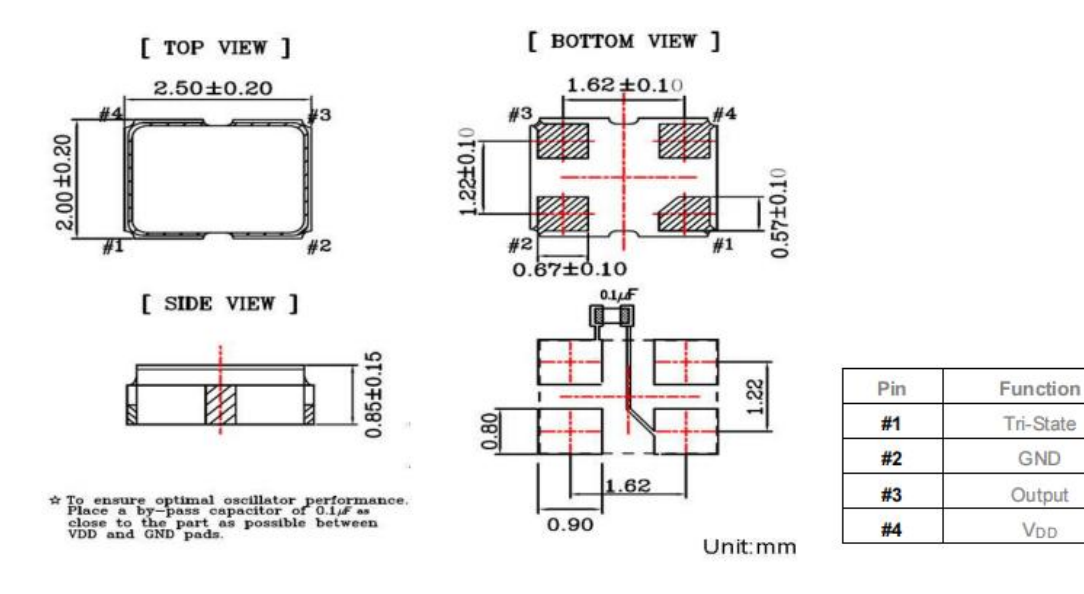

Marking

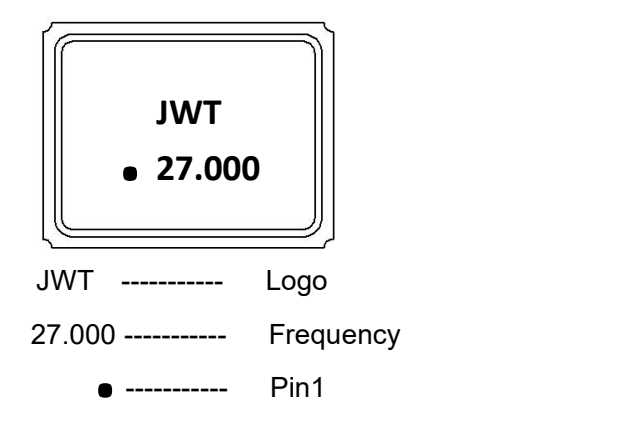

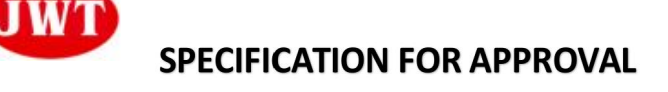

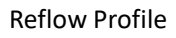

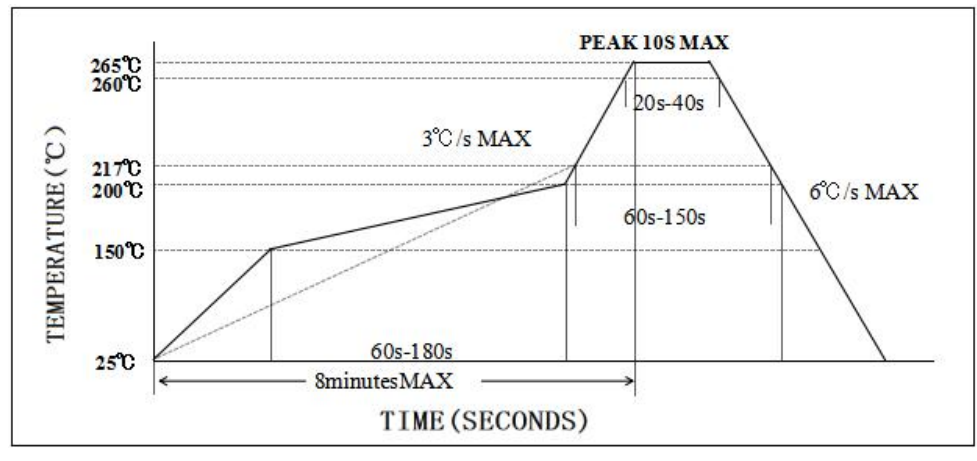

[Reference](file:///C:/Users/Administrator/AppData/Local/youdao/dict/Application/8.10.3.0/resultui/html/index.html) [standard](file:///C:/Users/Administrator/AppData/Local/youdao/dict/Application/8.10.3.0/resultui/html/index.html): JEDEC J-STD-020. (lead free)

## Dimension of taping and reel

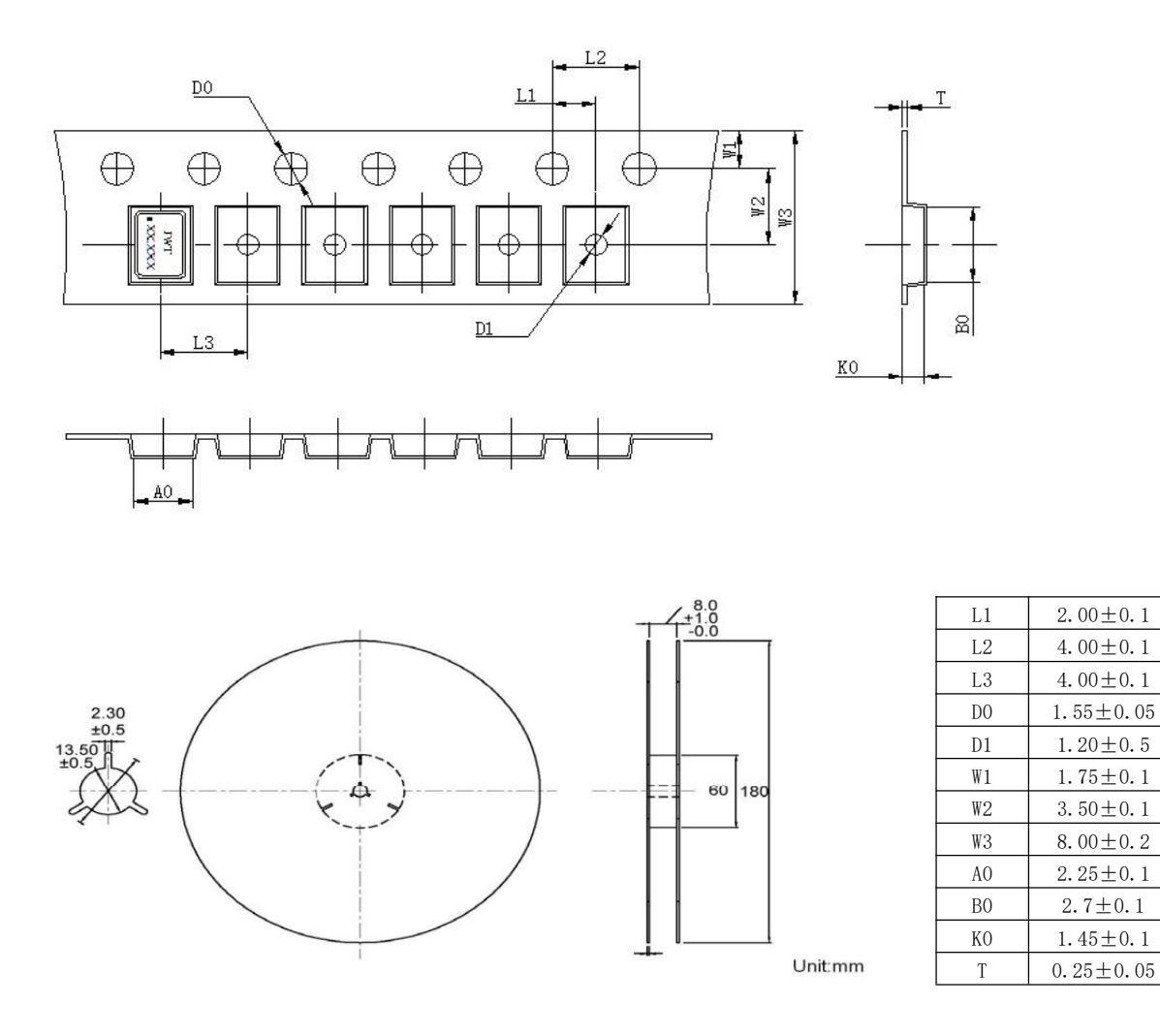

地址: 安徽省合肥市经开区云谷路 2569 号 ADD: No. 2569 YunGu Road,HeFei Economy&Technology Development District Mail:chehangyuan@hfjwt.cn http: //www.hfjwt.cn